## MC-ACT-G704E1-VHD PCB 24

**AvnetCore:** Datasheet

Version 1.0, July 2006

## G704-E1 Framer

## Intended Use:

- ISDN Terminal Equipment
- E2 Interface (multi G704 on chip)
- E1-ATM Interface

### Features:

- G704 framing de-framing on E1 carriers
- Basic & multi frame alignment
- Alarm bit processing
- Customizable error counters
- Selectable conditions for loss of sync
- CRC4 error checking and monitoring
- Fully synchronous

## **Targeted Devices:**

- SX-A Family
- Axcelerator<sup>®</sup> Family
- ProASICPLUS® Family

## Core Deliverables:

- Netlist Version
- > Netlist compatible with the Actel Designer place and route tool
- **RTL Version** 
	- > VHDL Source Code
	- > Test Bench
- $-$  All
	- > User Guide

# Synthesis and Simulation Support:<br>
— Synthesis: Synplicity®

- Synthesis: Synplicity<sup>®</sup>
- Simulation: Model*Sim*®
- Other tools supported upon request

### Verification:

— Test Bench

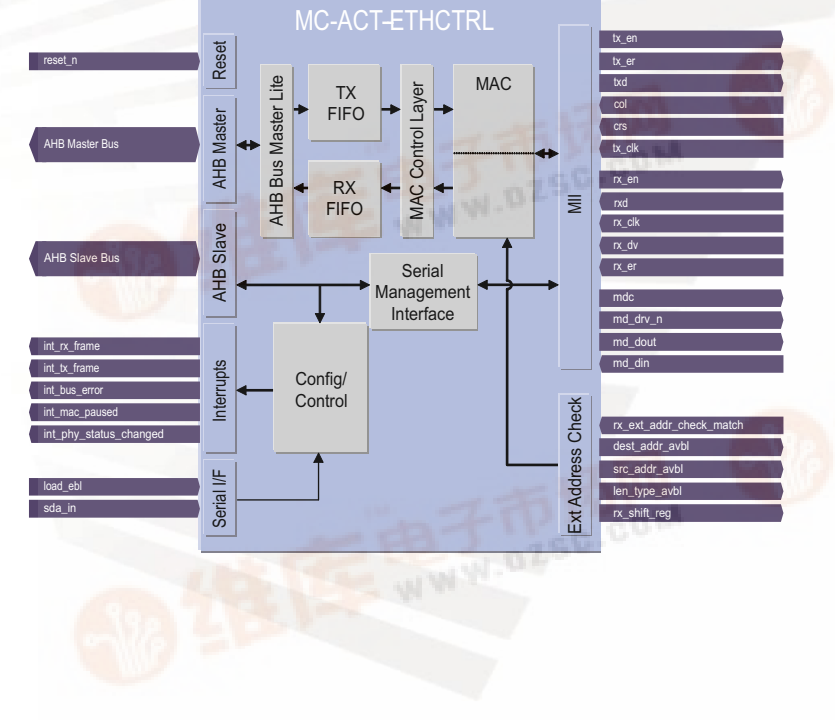

Block Diagram

 The MC-ACT-G704E1 Framer core is designed to handle synchronous frame structures (Recommendation G.704) running on an E1 carrier. Transmitter and receiver part are two completely independent blocks both capable of handling basic and multi frames. Both perform functions such as overhead bit insertion / detection, CRC4 computation and check. A very flexible synchronization unit (Recommendation G.706) synchronizes automatically or by means of an external frame sync signal. The frame builder unit can be configured which of the overhead bits are to be inserted or not.

 Avnet Memec cores are designed with the philosophy that no global elements should be embedded within the core itself. Global elements include any of the following components: STARTUP, STARTBUF, BSCAN, READBACK, Global Buffers, Fast Output Primitives, IOB Elements, Clock Delay Components, and any of the Oscillator Macros. Avnet Memec cores contain resources present in only the sequential and combinatorial array. This is done to allow flexibility in using the cores with other logic. For instance, if a global clock buffer is embedded within the core, but some external logic also requires that same clock, then an additional global buffer would have to be used.

 In any instance, where one of our cores generates a clock, that signal is brought out of the core, run through a global buffer, and then brought back into the core. This philosophy allows external logic to use that clock without using another global buffer.

 A result of this philosophy is that the cores are not self-contained. External logic must be connected to the core in order to complete it.

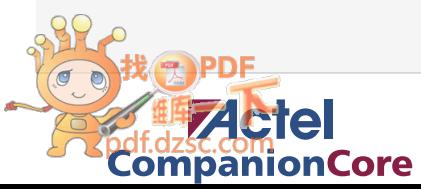

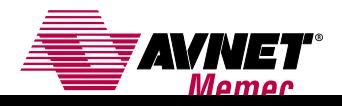

## Functional Description

#### **TRANSMITTER**

The transmitter part consists of the multi frame overhead handler and the frame builder itself.

#### Multi Frame Overhead Handler

This block is responsible for providing the overhead bits according to the current frame type. These bits are then forwarded to the frame builder unit that inserts them into the outgoing data stream.

#### Frame Builder

The frame builder performs all the tasks necessary to output a valid frame that complies with the E1 carrier system.

#### Basic Frame Synchronizer Generator

This block synchronizes the incoming data and provides a basic frame reference signal that identifies every bit within a basic frame.

#### Multi Frame Generator

The multi frame generator builds a multi frame reference signal based on the basic frame reference and provides the associated interrupts.

#### TS0 Bit Insertion

This unit automatically inserts all the special bits on the fly into time slot 0. It uses the frame reference signal to insert the corresponding bits. It inserts the basic frame alignment, the CRC4 multi frame alignment signal, the computed CRC4 value plus the configured special bits.

#### CRC4 Calculation

This block computes the CRC4 value on the outgoing data stream and feeds it back to the TS0 bit insertion block.

#### RECEIVER

The receiver part comprises the synchronizer block and the analyzer block.

#### Snychronizer

The synchronizer samples the incoming data frame and generates the corresponding frame reference signal and the necessary interrupts.

#### Basic Frame Aligner

This block synchronizes the incoming data and provides a basic frame reference signal that identifies every bit within a basic frame.

#### Multi Frame Aligner

The multi frame aligner detects multi frame structures and builds a multi frame reference signal based on the basic frame reference and provides the associated interrupts.

#### CRC4 Checker

This unit computes the CRC4 on the incoming frame and compares it with the received CRC bits and provides the corresponding status signals.

#### Analyzer

This unit uses the frame reference signal to analyze the incoming frame.

#### Alarm Detector

This unit samples the alarm bits of the incoming frame. It registers them and outputs an alarm history. Plus it marks the reception of the alarm indication signal.

#### Monitor Counter

The monitor counter holds error counters that keep track on the CRC4, FAS and E-bit errors that have been detected on the incoming frames.

#### TS0 Signal Capture

This block samples the bits in time slot 0 and stores them into a register bank for further processing. The register bank can hold the TS0 bits of 8 consecutive frames within a multi frame structure.

#### AISLOS Detector

This unit detects the alarm indication signal (AIS) and the 2Mbit loss condition.

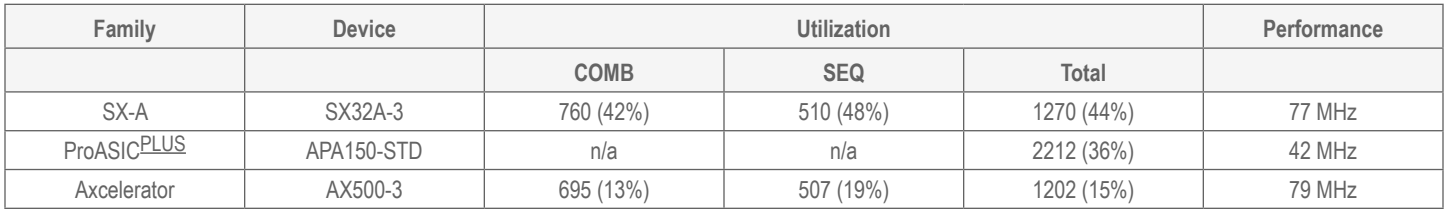

## Verification and Compliance

Complete functional and timing simulation has been performed on the G704-E1 Framer using ModelSim 5.5d. This core has also been used successfully in customer designs.

## Signal Descriptions

The following signal descriptions define the IO signals.

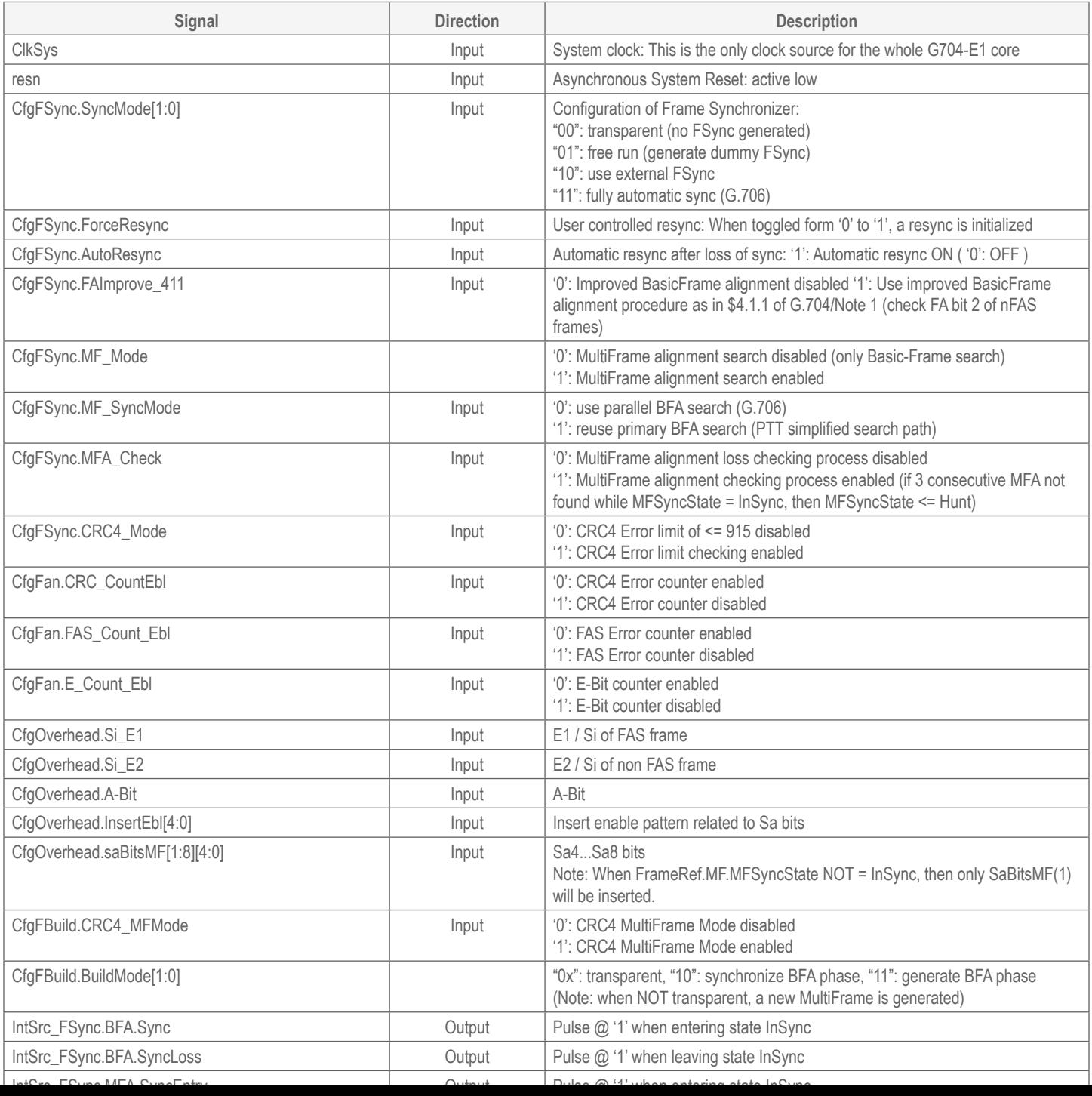

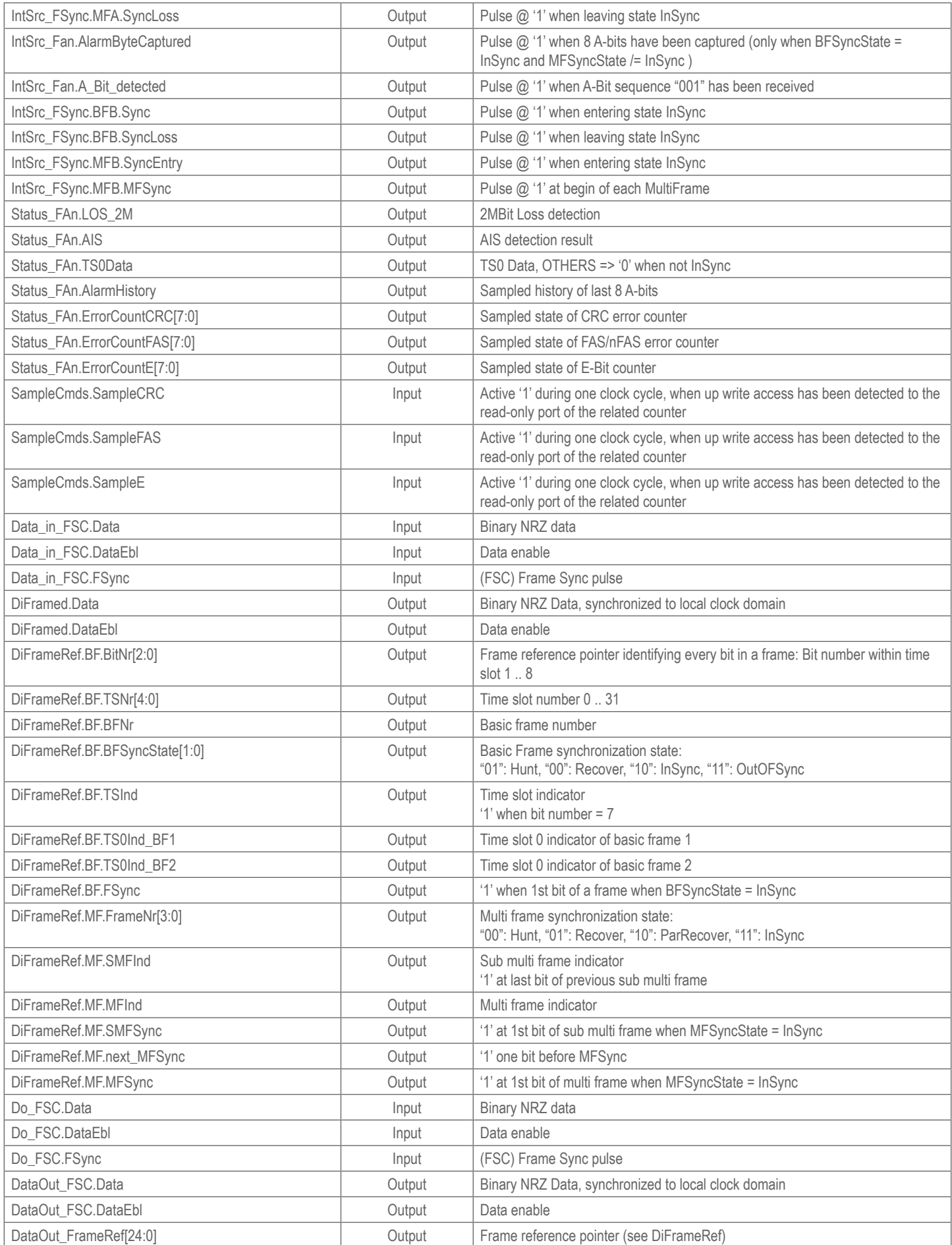

#### Recommended Design Experience

For the source version, users should be familiar with HDL entry and Actel design flows. Users should be familiar with Actel Libero v2.2 Integrated Design Environment (IDE) and preferably with Synplify and Model*Sim*.

#### Ordering Information

The CORE is provided under license from Avnet Memec for use in Actel programmable logic devices. Please contact Avnet Memec for pricing and more information.

Information furnished by Avnet Memec is believed to be accurate and reliable. Avnet Memec reserves the right to change specifications detailed in this data sheet at any time without notice, in order to improve reliability, function or design, and assumes no responsibility for any errors within this document. Avnet Memec does not make any commitment to update this information.

Avnet Memec assumes no obligation to correct any errors contained herein or to advise any user of this text of any correction, if such be made, nor does the Company assume responsibility for the functioning of undescribed features or parameters. Avnet Memec will not assume any liability for the accuracy or correctness of any support or assistance provided to a user.

Avnet Memec does not represent that products described herein are free from patent infringement or from any other third-party right. No license is granted by implication or otherwise under any patent or patent rights of Avnet Memec.

AvnetCore products are not intended for use in life support appliances, devices, or systems. Use of a AvnetCore product in such application without the written consent of the appropriate Memec Design officer is prohibited.

All trademarks, registered trademarks, or service marks are property of their respective owners.

#### Contact Information:

**North America** 10805 Rancho Bernardo Road Mattenstrasse 6a Suite 100 San Diego, California 92127 United States of America **TEL:** +1 858 385 7500 **FAX:** +1 858 385 7770

**Europe, Middle East & Africa** CH-2555 Brügg BE Switzerland **TEL:** +41 0 32 374 32 00 **FAX:** +41 0 32 374 32 01

## Ordering Information:

Part Number **Hardware Hardware Resale MC-ACT-G704E1-NET** Actel Core Netlist Contact for pricing **MC-ACT-G704E1-VHD** Actel Core VHDL Contact for pricing

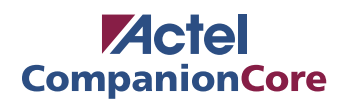

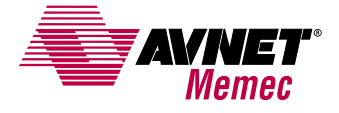

ww.em.av.com/acted/em.aview.com/acted/email/acted/email/acted/email/acted/email/acted/email/acted/email/acted/email/acted/email/acted/email/acted/email/acted/email/acted/email/acted/email/acted/email/acted/email/acted/emai